# **Heap e heapsort**

# **1 Heap**

Siano *U* un insieme di elementi e *P* un insieme totalmente ordinato di **priorità**. Uno **heap** (*orientato al massimo*), o **coda con priorità**, di elementi di tipo *U* e priorità *P* è un elemento di $(U \times P)^*$ che supporta le operazioni di

**inserimento:** inserisci :  $(U \times P)^* \times U \times P \rightarrow (U \times P)^*$ inserisci(*H, e, p*) inserisce nell'heap *H* l'elemento *e*, con priorità *P*;

**rimozione**: cancella :  $(U \times P)^* \rightarrow (U \times P)^*$ cancella $(H)$  elimina dall'heap  $H$  l'elemento con priorità maggiore;

**lettura**: leggi :  $(U \times P)^* \rightarrow U$ leggi(*H*) restituisce l'elemento con priorità maggiore presente in *H*.

*Osservazioni*:

- Se *H* contiene più elementi con la stessa priorità, non è specificato (e può quindi dipendere dall'implementazione) quale di questi sarà letto/rimosso per primo.
- Una semplice implementazione di uno heap può essere realizzata mediante una lista contenente gli elementi e le rispettive priorità, ma così facendo almeno una delle operazioni ha per forza costo lineare:
	- **–** se la lista è mantenuta in ordine di priorità, lettura e rimozione hanno costo costante, *O*(1), ma l'inserimento richiede tempo *O*(*n*);
	- **–** se, invece, la lista non è ordinata, l'inserimento si può effettuare sempre in testa,  $O(1)$ , ma in compenso la lettura e la rimozione richiedono tempo  $O(n)$ .

### **2 Vettore heap-ordinato**

Un vettore *A* di lunghezza *n* si dice **heap-ordinato** se

$$
\text{priority}(A[i]) \ge \text{priority}(A[2i]) \qquad \forall i, 1 \le i < \frac{n}{2}
$$
\n
$$
\text{priority}(A[i]) \ge \text{priority}(A[2i+1]) \quad \forall i, 1 \le i < \frac{n}{2}
$$
\n
$$
\text{priority}\left(A\left[\frac{n}{2}\right]\right) \ge \text{priority}(A[n]) \qquad \text{se } n \text{ pari}
$$

Un vettore heap-ordinato corrisponde univocamente a un albero binario completo nel quale ogni nodo interno ha priorità maggiore o uguale a quella dei figli:

- *A*[1] è la radice, con priorità massima.
- $\forall i, 1 < i \leq n$ , *A*[*i*] ha padre *A*[ $\lfloor \frac{i}{2} \rfloor$ ] (quindi *A*[*j*] ha figli *A*[2*j*] e *A*[2*j* + 1], se esistono).

In pratica, gli elementi sono disposti nel vettore secondo l'ordine di attraversamento per livelli dell'albero.

I vettori heap-ordinati consentono l'implementazione degli heap in modo efficiente.

#### **2.1 Esempio**

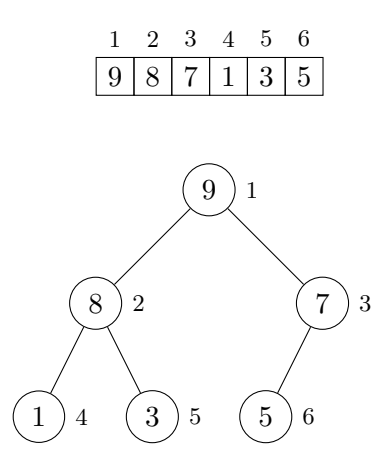

# **3 Costruzione top-down e inserimento**

La **costruzione top-down** di uno heap è basata sulla soluzione al seguente problema:

• *Problema*: Supponendo che i primi *i −* 1 elementi di un vettore formino uno heap, considerare anche l'*i*-esimo e ripristinare lo heap di *i* elementi.

• *Soluzione*: Si risale il percorso dall'*i*-esimo elemento alla radice, facendo scorrere verso il basso gli elementi minori incontrati, fino a trovare un elemento maggiore.

Lo stesso procedimento di risalita si utilizza per inserire un nuovo elemento in uno heap già esistente.

### **3.1 Esempio**

Si vuole costruire uno heap a partire dal vettore (4*,* 5*,* 2*,* 6*,* 9).

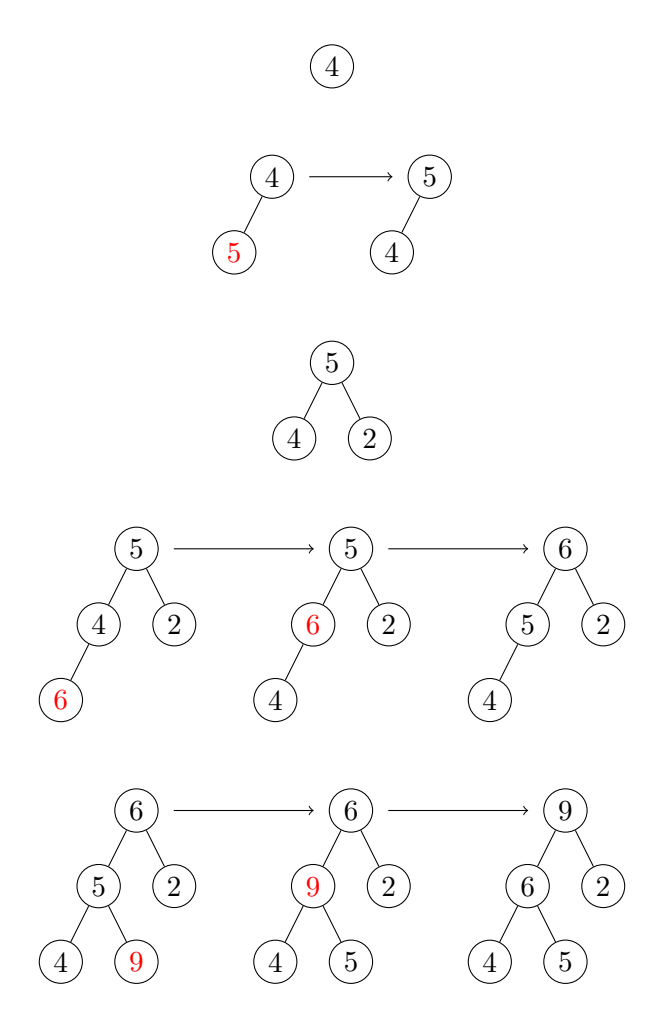

Il vettore heap-ordinato risultante è (9*,* 6*,* 2*,* 4*,* 5).

# **4 Costruzione bottom-up**

La **costruzione bottom-up** sfrutta il fatto che all'inizio, la porzione di vettore corrispondente alle foglie è già heap-ordinata.

Per completare lo heap, si aggiunge un nodo interno alla volta, iniziando dall'ultimo (che si trova in posizione $\frac{n}{2}$ ). Quando ciascun nodo viene aggiunto, i suoi sottoalberi sono già heap, quindi per ripristinare lo heap è sufficiente far "sprofondare" il nuovo elemento, scambiandolo a ogni passo con il maggiore dei figli e fermandosi quando ha solo figli minori o diventa una foglia.

### **4.1 Esempio**

Si vuole costruire uno heap dal vettore (3*,* 6*,* 1*,* 4*,* 7*,* 2*,* 5).

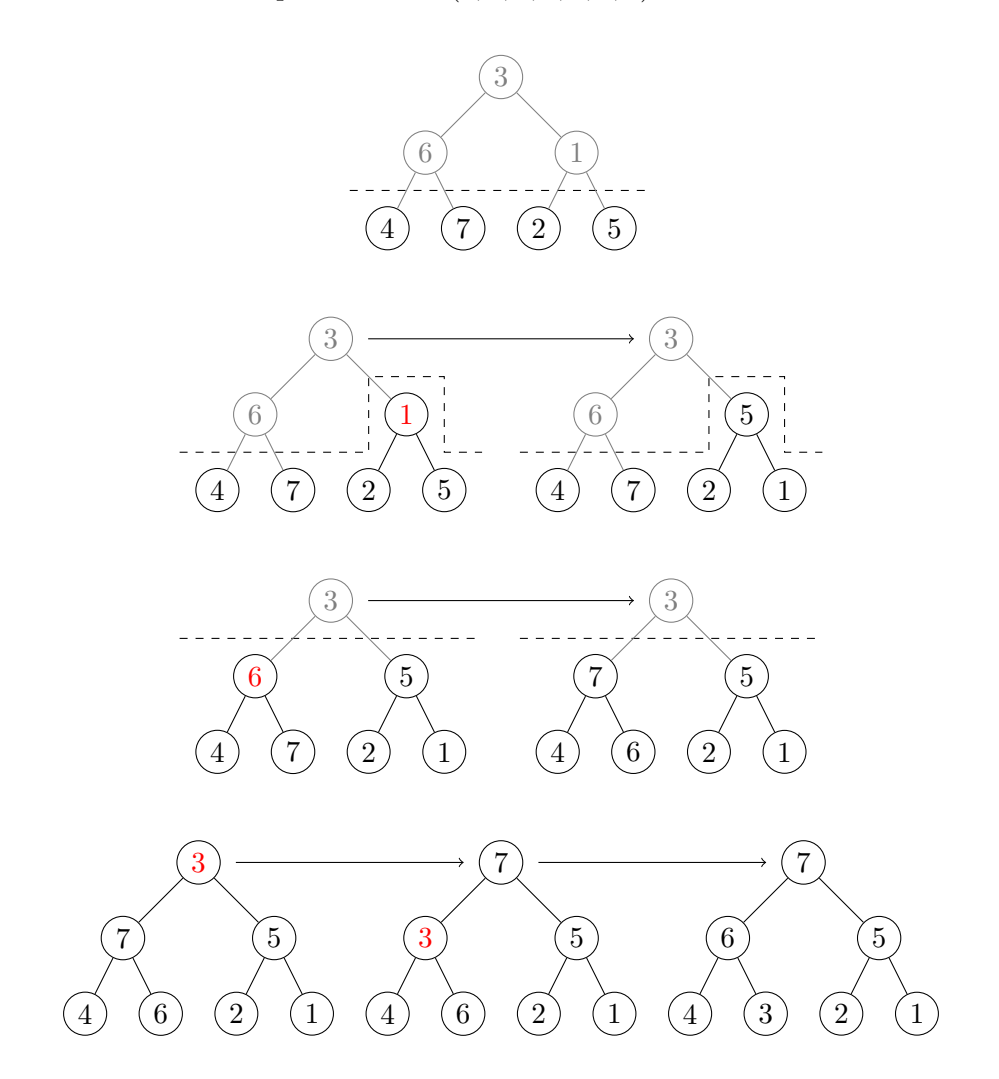

Si ottiene così il vettore heap-ordinato  $(7, 6, 5, 4, 3, 2, 1)$ .

# **5 Rimozione**

L'elemento da cancellare è quello con priorità maggiore, situato alla radice, ma, per mantenere completo l'albero binario, è possibile eliminare solo l'ultima foglia (la più a destra dell'ultimo livello).

Di conseguenza, la rimozione si esegue mediante il seguente procedimento:

- 1. si scambiano la radice e l'ultima foglia, cioè il primo e l'ultimo elemento del vettore;
- 2. si elimina l'ultima foglia, che adesso contiene l'elemento da cancellare;
- 3. si ripristina lo heap, facendo sprofondare la nuova radice fino alla posizione corretta.

#### **5.1 Esempio**

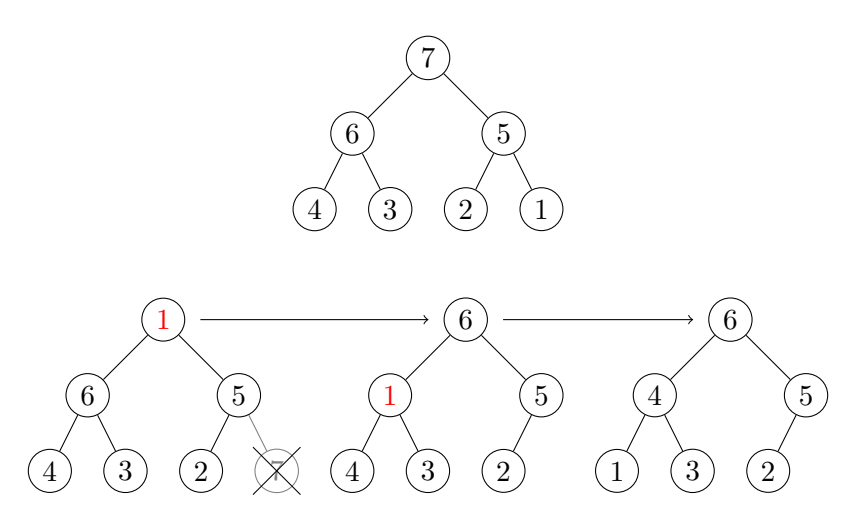

# **6 Implementazione**

```
public class MaxPQ {
    private Comparable[] pq;
    private int n = 0;
   public MaxPQ(int dim) {
        pq = new Comparable[dim + 1];
    }
```

```
public boolean isEmpty() { return n == 0; }
public int size() { return n; }
public void insert(Comparable v) {
    pq[++n] = v;
    swim(n);
}
public Comparable read() { return pq[1]; }
public Comparable delete() {
    Comparable max = pq[1];
    exch(1, n--);pq[n + 1] = null;
   sink(1);return max;
}
public void buildBottomUp(Comparable[] a) {
    if (a.length > pq.length - 1) return;
   n = a.length;for (int i = 0; i < a.length; i++)pq[i + 1] = a[i];for (int i = n / 2; i > = 1; i - jsink(i);
}
private boolean less(int i, int j) {
    return pq[i].compareTo(pq[j]) < 0;}
private void exch(int i, int j) {
    Comparable t = pq[i];pq[i] = pq[j];pq[j] = t;}
private void swim(int k) {
    while (k > 1 && less(k / 2, k)) {
        exch(k / 2, k);k = k / 2;}
```

```
private void sink(int k) {
        while (2 * k \le n) {
            int j = 2 * k;if (j < n && less(j, j + 1)) // Seleziona il figlio maggiore
              j++;
            if (!less(k, j)) break;
            exch(k, j);
            k = j;}
    }
}
```
*Osservazioni*:

}

- Per semplicità, in quest'implementazione le priorità degli elementi sono date dai valori degli elementi stessi.
- Il vettore pq ha dimensione dim + 1 perché, per semplificare i calcoli, vengono usate solo le posizioni a partire dall'indice 1, saltandone quindi una.
- Il metodo delete, oltre a implementare l'operazione di rimozione, restituisce il valore eliminato.
- La costruzione top-down si esegue mediante chiamate ripetute al metodo insert:

```
Comparable[] b = new Comparable[B_SIZE];
// ...
MaxPQ codap = new MaxPQ(B_SIZE);
for (int i = 0; i < B SIZE; i^{++})
    codap.insert(b[i]);
```
- swim esegue un confronto per ogni livello.
- sink esegue due confronti per ogni livello.

### **7 Costi**

Uno heap con *n* elementi corrisponde a un albero binario completo con altezza pari a circa  $log_2 n$ . Di conseguenza, i costi delle operazioni sono:

- swim:  $O(\log n)$ 
	- **–** *O*(1) nel caso migliore, quando il padre è già maggiore del valore da far risalire;
	- **–** Θ(log *n*) nel caso peggiore, cioè se si risale fino alla radice;
- sink:  $O(\log n)$ 
	- **–** *O*(1) nel caso migliore, che si ha quando entrambi i figli del nodo considerato sono già minori;
	- **–** Θ(log *n*) nel caso peggiore, quando si discende fino alle foglie;
- insert e delete: hanno costo pari a un'operazione di swim e di sink, rispettivamente;
- read: sempre  $O(1)$ , perché l'elemento maggiore si trova alla radice;
- costruzione top-down:  $O(n \log n)$ 
	- **–** Θ(*n*) nel caso migliore, che corrisponde a *n* inserimenti con costo *O*(1) (ad esempio, se il vettore è in ordine decrescente);
	- **–** Θ(*n* log *n*) nel caso peggiore, cioè se tutti gli inserimenti risalgono fino alla radice (ad esempio, se il vettore è in ordine crescente), e allora ciascuno degli ultimi $\frac{n}{2}$  inserimenti richiede tempo $\Theta(\log n); ^1$
- costruzione bottom-up: sempre  $\Theta(n)$ .

# **8 Heapsort**

Uno heap può essere utilizzato per definire un algoritmo di ordinamento, chiamato **heapsort**:

```
public static void sort(Comparable[] a) {
    MaxPQ cp = new MaxPQ(a.length);
    cp.buildBottomUp(a);
    for (int i = a. length - 1; i > = 0; i - ja[i] = cp.delete();}
```
- 1. Si costruisce uno heap a partire dal vettore da ordinare (utilizzando il metodo bottom-up, più efficiente).
- 2. Si rimuovono, uno alla volta, gli elementi dello heap, posizionando ciascuno nel vettore, a partire dalla fine (perché viene rimosso prima l'elemento maggiore).<sup>2</sup>

<sup>1</sup> In questo caso, il tempo richiesto da ogni inserimento è *O*(log *n*) in generale, e dipende dall'al[te](#page-7-0)zza dell'albero quando viene effettuato: gli ultimi *<sup>n</sup>* 2 inserimenti richiedono esattamente Θ(log *n*) ciascuno perché vengono effettuati quando l'albero ha altezza *h −* 1 o *h* (dove *h ∼* log<sup>2</sup> *n* è l'altezza finale).

<span id="page-7-0"></span> $2\overline{Q}$ uest'algoritmo si può implementare senza utilizzare spazio aggiuntivo, cioè costruendo lo heap direttamente all'interno del vettore a: basta osservare che, nel processo di eliminazione dall'heap di ciascun elemento, questo viene scambiato con l'ultima foglia, e ciò equivale all'inserimento nel vettore a partire dalla fine.

#### **8.1 Complessità**

Il tempo richiesto è

$$
T(n) = c_1 + \Theta(n) + n(c_2 + O(\log n)) = O(n \log n)
$$

dove:

- *c*<sup>1</sup> è il costo (costante) di allocazione dello heap;
- $\Theta(n)$  corrisponde alla costruzione bottom-up;
- $n(c_2 + O(\log n))$  è il costo complessivo del ciclo, che esegue *n* iterazioni, ciascuna con costi:
	- **–** *c*<sup>2</sup> (costante) per la gestione dell'iterazione e l'inserimento nel vettore;
	- **–** *O*(log *n*) per la rimozione di un elemento dall'heap.

Di conseguenza, heapsort è un algoritmo *ottimale*.

### **8.2 Stabilità**

Heapsort *non è stabile*.

*Dimostrazione*: Si considera come controesempio un vettore nel quale i due valori *A*[8] = *A*[6] sono, rispettivamente, il massimo del primo e del secondo sottoalbero di *A*[1]. Quando il vettore viene heap-ordinato, entrambi questi elementi diventano le radici dei sottoalberi di appartenenza, mediante gli scambi:

$$
A[8] \longleftrightarrow A[4] \longleftrightarrow A[2]
$$

$$
A[6] \longleftrightarrow A[3]
$$

Non viene quindi rispettato l'ordine relativo.

### **8.3 Implementazione su liste**

A differenza di merge sort e quicksort, l'algoritmo heapsort non si può implementare (ragionevolmente) su liste concatenate: aumenterebbe infatti il costo delle operazioni swim e sink, dato che non sarebbe più possibile accedere al padre o ai figli di un nodo in tempo costante.